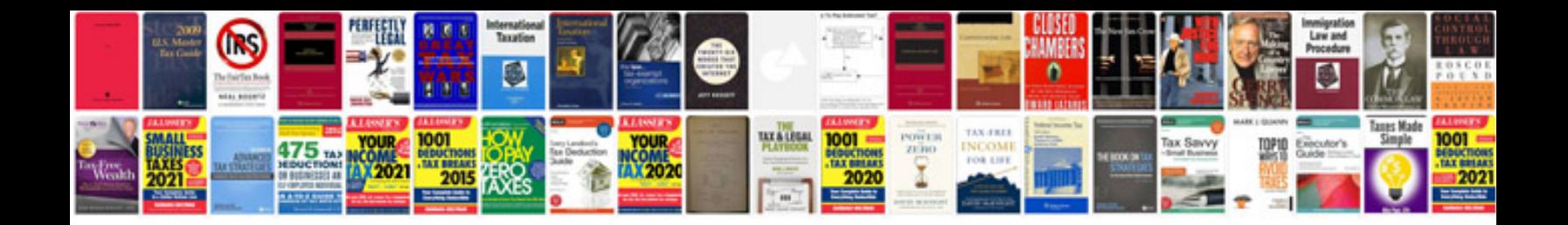

**Navy evaluation form**

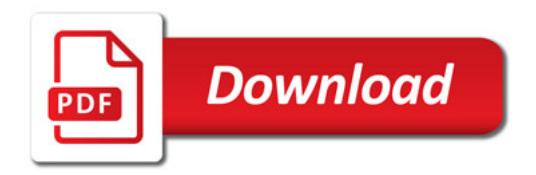

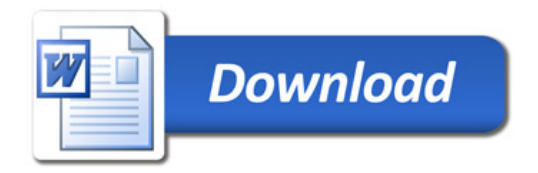